## **快手CID广告开通流程是什么?**

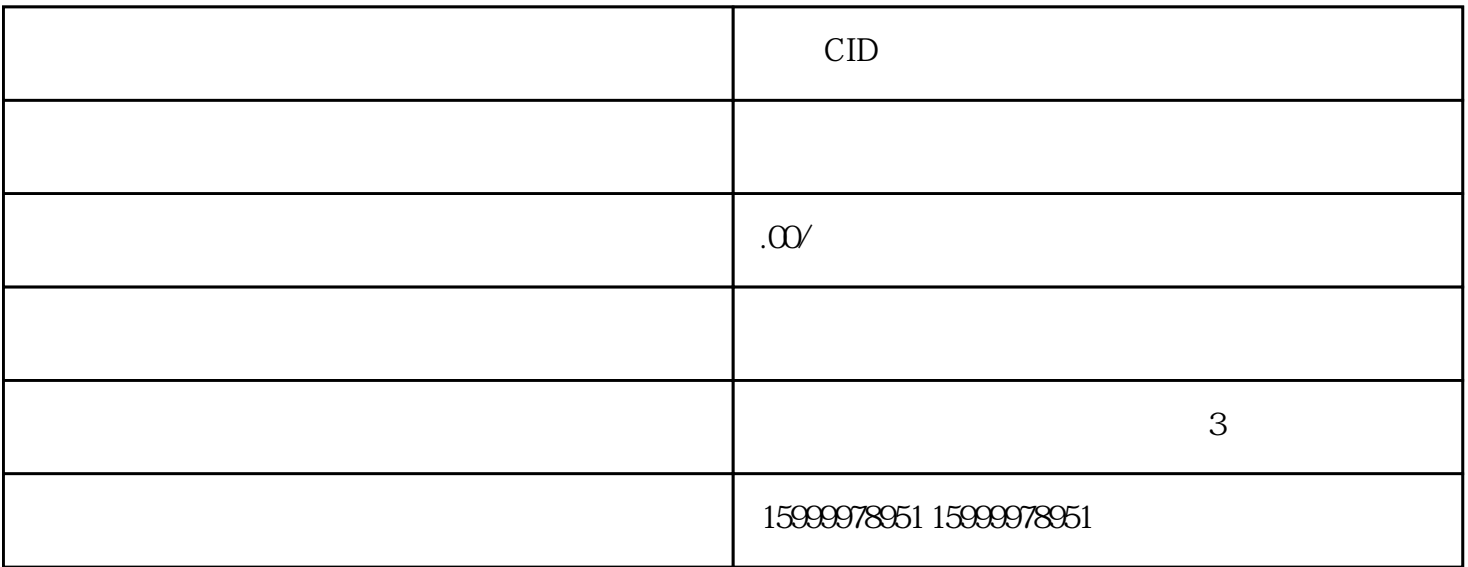

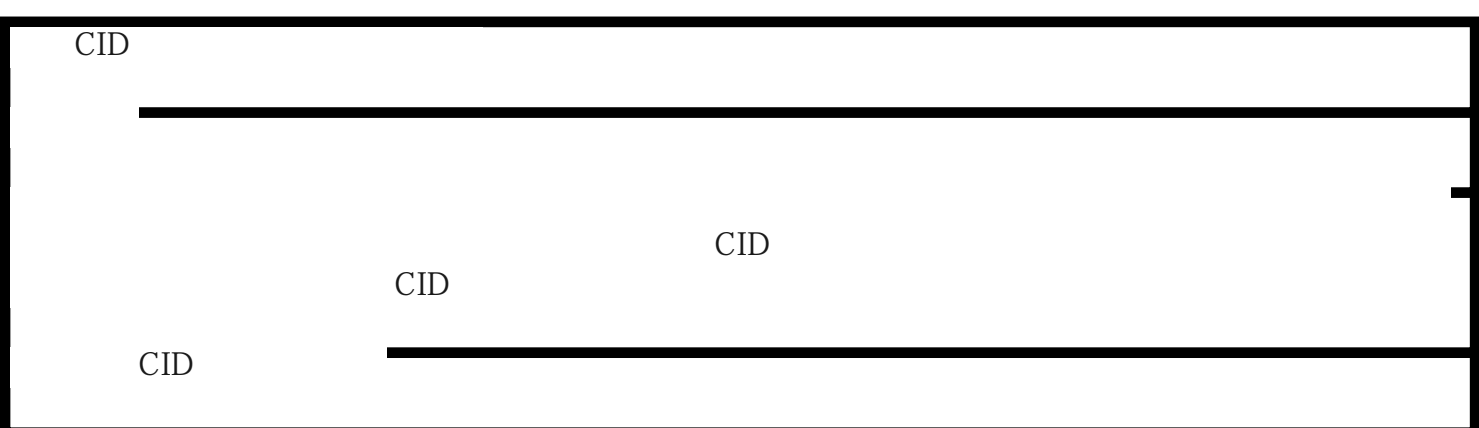

 $\mathcal{L}_{\mathcal{B}}$ : The contract of the contract of the contract of the contract of the contract of the contract of the contract of the contract of the contract of the contract of the contract of the contract of the contract

设置CID跟踪代码:在广告链接中设置CID跟踪代码,以便实现跨平台的数据跟踪和用户行为分析。确保

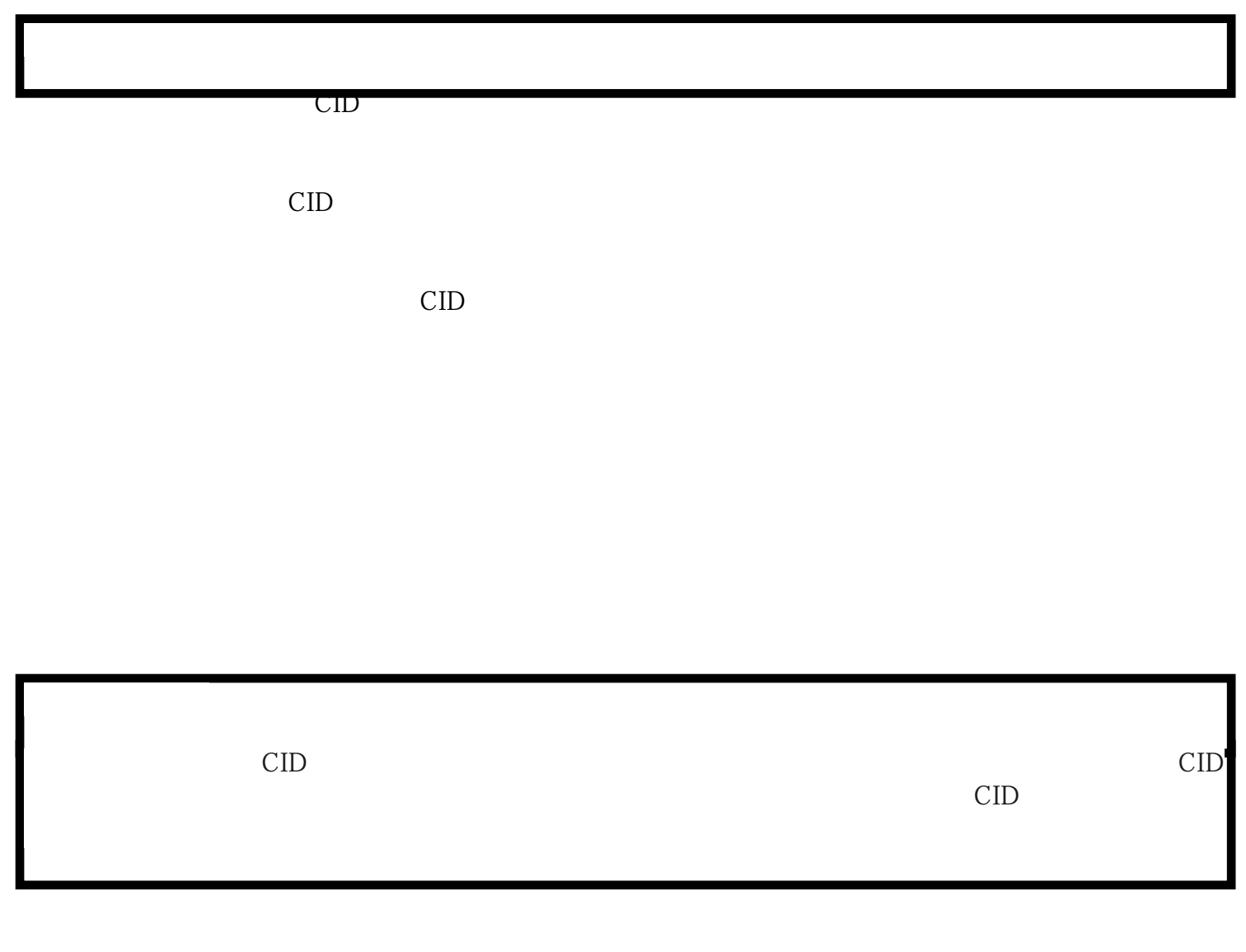